# Package 'ringostat'

October 14, 2022

Title Load Data from 'Ringostat API'

Version 0.1.5

Description Loading calls data from 'Ringostat API'. See <[https://help.ringostat.com/knowledge-base/article/](https://help.ringostat.com/knowledge-base/article/integration-with-ringostat-via-api) [integration-with-ringostat-via-api](https://help.ringostat.com/knowledge-base/article/integration-with-ringostat-via-api)>.

License MIT + file LICENSE

**Imports** httr2, stringr, cli, readr  $(>= 2.0.0)$ 

Encoding UTF-8

RoxygenNote 7.2.1

NeedsCompilation no

Author Alexey Seleznev [aut, cre] (<<https://orcid.org/0000-0003-0410-7385>>), Netpeak [cph]

Maintainer Alexey Seleznev <selesnow@gmail.com>

Repository CRAN

Date/Publication 2022-08-12 09:30:05 UTC

## R topics documented:

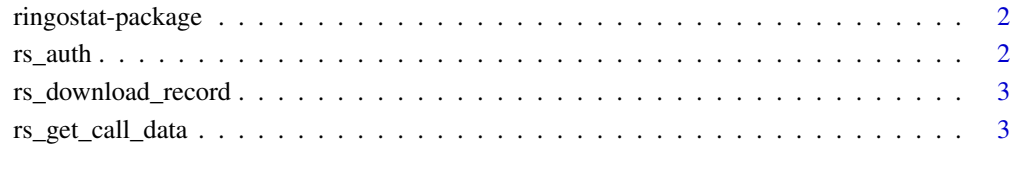

**Index** [5](#page-4-0). The second state of the second state of the second state of the second state of the second state of the second state of the second state of the second state of the second state of the second state of the second

<span id="page-1-0"></span>ringostat-package *ringostat: Load Data from 'Ringostat API'*

#### Description

Loading calls data from 'Ringostat API'. See [https://help.ringostat.com/knowledge-base/](https://help.ringostat.com/knowledge-base/article/integration-with-ringostat-via-api) [article/integration-with-ringostat-via-api](https://help.ringostat.com/knowledge-base/article/integration-with-ringostat-via-api).

#### Author(s)

Maintainer: Alexey Seleznev <selesnow@gmail.com> [\(ORCID\)](https://orcid.org/0000-0003-0410-7385)

Other contributors:

• Netpeak [copyright holder]

rs\_auth *Set Ringostat API key*

#### Description

Set Ringostat API key

#### Usage

rs\_auth(api\_key)

#### Arguments

api\_key Your API key

#### Value

No return value, called for side effects

<span id="page-2-0"></span>rs\_download\_record *Download call recording*

#### Description

Download call recording

#### Usage

```
rs_download_record(call_id, out_file = NULL)
```
#### Arguments

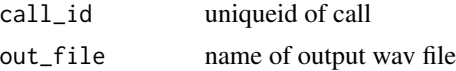

#### Value

TRUE if has been downloaded successfully

#### Examples

```
## Not run:
rs_download_record("ua-987h79879")
```
## End(Not run)

rs\_get\_call\_data *Get calls data*

#### Description

Get calls data

#### Usage

```
rs_get_call_data(
  date_from = Sys.Date() - 14,date_to = Sys.time(),fields = c("caller", "dst", "pool_name", "disposition", "calldate", "category_mark",
   "duration", "call_type", "waittime", "billsec", "connected_with", "call_counter",
    "proper_flag", "repeated_flag", "utm_source", "utm_medium", "utm_campaign",
   "utm_content", "utm_term", "uniqueid", "category_number", "employee_number",
   "employee_mark", "client_id", "remote_ip", "refferrer", "landing", "recording",
   "recording_wav", "call_card", "additional_number", "has_recording", "scheme_name",
    "duration_ms", "department",
```

```
"caller_number"),
 filters = NULL,
 merge = 0,
 order = NULL
)
```
#### Arguments

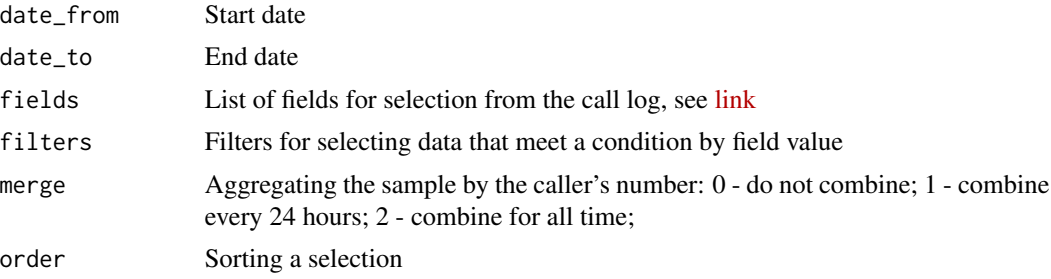

#### Value

tibble with calls data

## End(Not run)

### Examples

```
## Not run:
calls <- rs_get_call_data(
   date_from = "2021-09-01",
   date_to = "2021-09-30",
   fields = c('caller', 'utm_campaign'),
   filters = "utm_campaign=brand"
)
```
# <span id="page-4-0"></span>Index

ringostat *(*ringostat-package*)*, [2](#page-1-0) ringostat-package, [2](#page-1-0) rs\_auth, [2](#page-1-0) rs\_download\_record, [3](#page-2-0) rs\_get\_call\_data, [3](#page-2-0)